## **Auftrag für die Sachverständigenprüfung**

Auftraggeber (Praxisstempel):

Sprechzeiten der Praxis:

## Auftrag zur Strahlenschutzprüfung nach Röntgenverordnung (RöV)

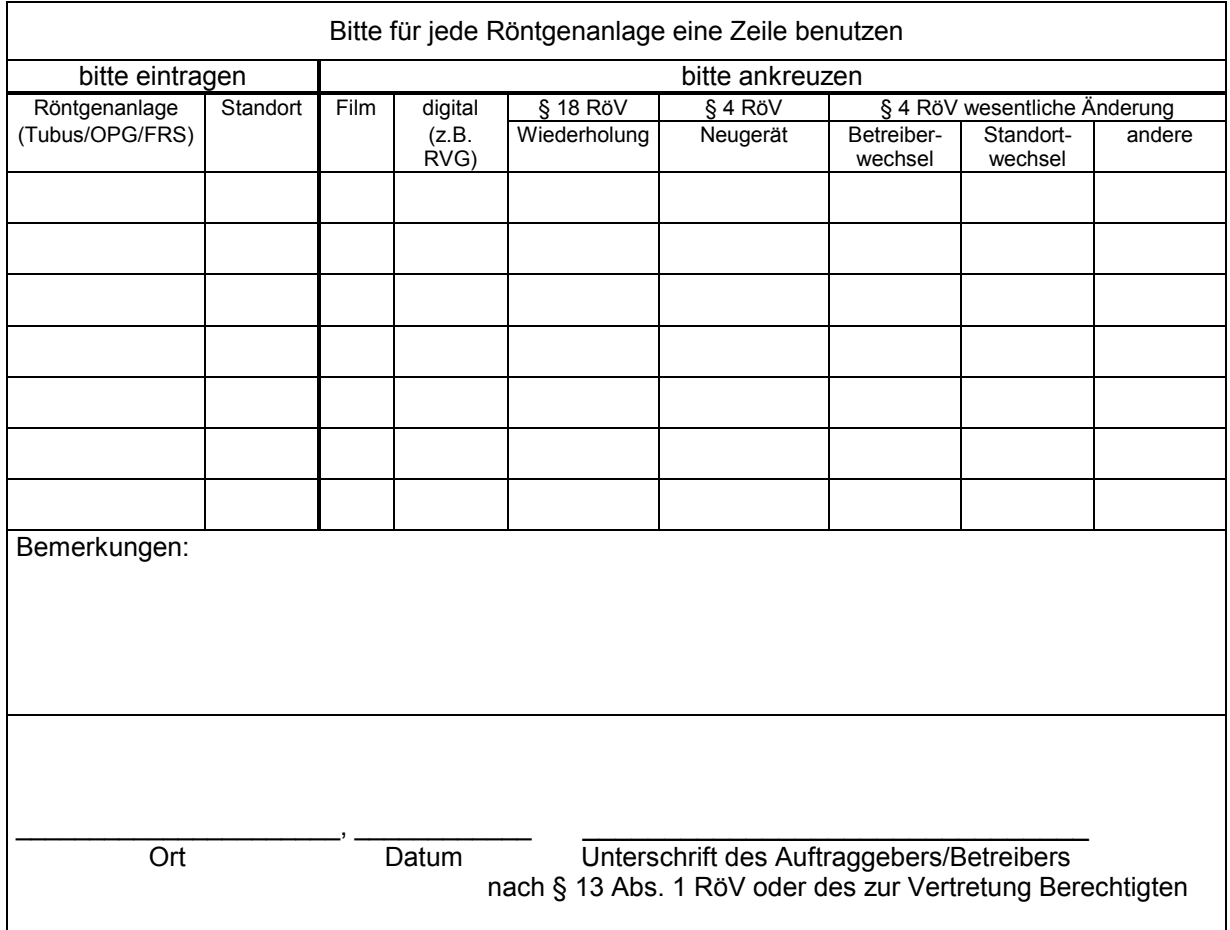